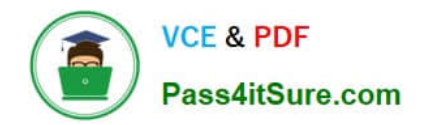

# **E\_BW4HANA207Q&As**

SAP Certified Application Specialist - SAP BW/4HANA 2.0 Delta

## **Pass SAP E\_BW4HANA207 Exam with 100% Guarantee**

Free Download Real Questions & Answers **PDF** and **VCE** file from:

**https://www.pass4itsure.com/e\_bw4hana207.html**

### 100% Passing Guarantee 100% Money Back Assurance

Following Questions and Answers are all new published by SAP Official Exam Center

**63 Instant Download After Purchase** 

- **63 100% Money Back Guarantee**
- 365 Days Free Update
- 800,000+ Satisfied Customers

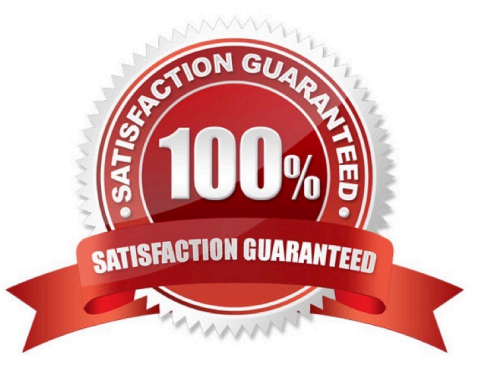

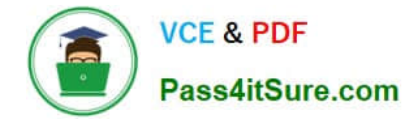

#### **QUESTION 1**

You use the SAP BW/4HANA Transfer Cockpit to prepare your SAP BW system for an in-place conversion to SAP BW/4HANA.

Which functions are provided by this cockpit? Note: There are 2 correct answers to this question.

- A. Execute Pre-Checks
- B. Transfer 3.x DataFlow into 7.x DataFlows
- C. Transfer Bex Queries into BW Queries
- D. Transfer Standard Authorizations

Correct Answer: AD

#### **QUESTION 2**

Why do you create a Semantic Group?

- A. To create folders for SAP BW Query elements
- B. To loadInfoObject attribute with Enhanced Master Data Update
- C. To generate multiple similar DataStore objects (advanced)
- D. To define settings for Data Tiering Optimization (DTO)

Correct Answer: D

#### **QUESTION 3**

Which operations can you perform in the SAP BW/4HANA Cockpit?

Note: there are 3 correct answers to this question.

- A. Monitor Process Chains
- B. Manage requests of DataStore objects (advanced)
- C. Create and maintain BW Query variables
- D. Create and maintain indicesfor DataStore objects (advanced)
- E. Create and maintain Analysis Authorizations

Correct Answer: ABE

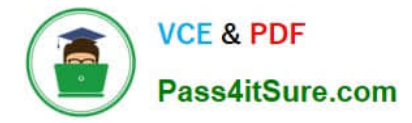

#### **QUESTION 4**

For which SAP Cloud system does SAP recommend using the SAP HANA SDI and its Odata adapter to load data into SAP BW/4HANA?

- A. SAP C/4HANA
- B. SAP SuccessFactors
- C. SAP S/4HANA Cloud
- D. SAP Ariba

Correct Answer: D

#### **QUESTION 5**

You use an Open Hub Destination to distribute SAP BW/4HANA data to a table managed by an SAP

database.

Which technologiescan be used?

Note: There are 2 correct answers to this question.

- A. Operational Data Provisioning (ODP)
- B. Database Connection (DBCON)
- C. Smart Data Access (SDA)
- D. Remote Function Call (RFC)

Correct Answer: CD

[E\\_BW4HANA207 VCE](https://www.pass4itsure.com/e_bw4hana207.html) **[Dumps](https://www.pass4itsure.com/e_bw4hana207.html)** 

[E\\_BW4HANA207 Practice](https://www.pass4itsure.com/e_bw4hana207.html) [Test](https://www.pass4itsure.com/e_bw4hana207.html)

[E\\_BW4HANA207 Exam](https://www.pass4itsure.com/e_bw4hana207.html) **[Questions](https://www.pass4itsure.com/e_bw4hana207.html)**